# **13149 Game of XOR**

I assume you know about the XOR operation. In case you don't know, XOR operation of two binary bits is 0 if they are equal, otherwise 1. See the table on the right.

Initially you will be given a binary string (a string consisting of only 0 or 1). This will be the first generation. You can generate the  $(i+1)$ -th generation from the *i*-th generation by inserting XOR of adjacent bits. So if the *i*-th generation is 01001 then, the  $(i+1)$ -th generation would be  $0(1)1(1)0(0)0(1)1$  or  $011100011$  (the bits in the parenthesis are **XOR** of their adjacent bits).

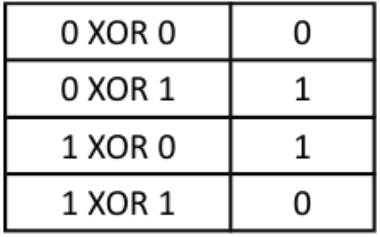

One more example for more than one generations:

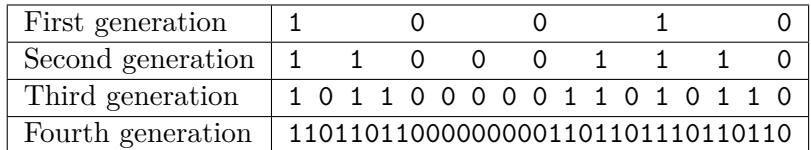

*The spaces are put in the above table for the sake of clarity and to show you how the input is formatted.*

You will be given a binary string *S*, a positive integer *G* and two positions at the *G*'th generation of *S* (original binary string *S* is the first generation), you need to find the number of 0's and 1's between the given two positions (inclusively).

Since the *G*-th generation would be very long, the position will be defined by: *p T*, where *p* is an integer  $(0 \leq p \leq \text{ the length of } S)$  and T is a string of length  $(G - 1)$  consisting of only 'D' (down), or/and 'R' (right). To get the position at the *G*-th generation, you will start at the *p*-th position of the first generation and move according to the command in *T*.

Suppose you are at the *i*-th generation and the *j*-th character (0-indexed) in that generation (so initially,  $i = 1, j = p$ .

If the next command is 'D', new  $i = i + 1$  (move to the next generation), new  $j = 2 * j$  (move exactly down according to the above table).

If the next command is 'R', new  $i = i + 1$  (move to the next generation), new  $j = 2 * j + 1$  (move right in the next generation, according to the above table).

For details please see the table below:

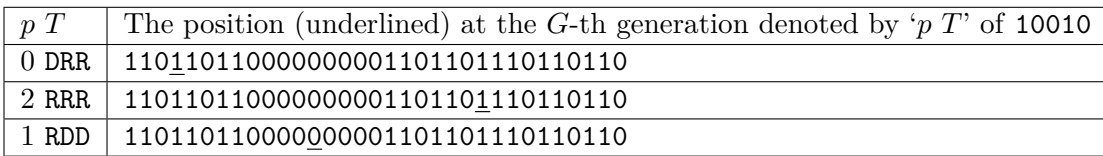

Below the '0 DRR' case is shown.

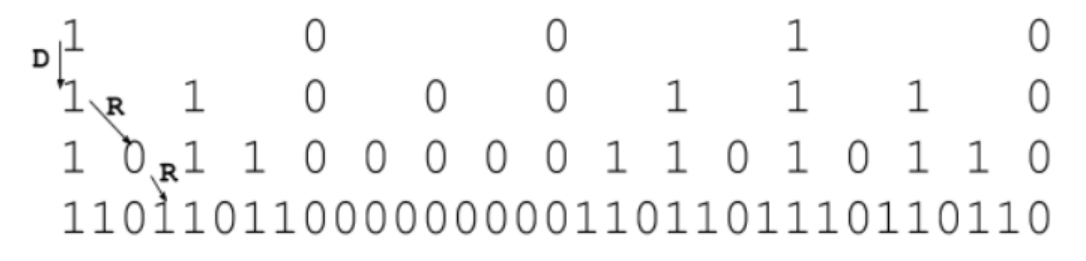

## **Input**

The first line of the input contains an integer  $T$  ( $T \leq 50$ ) which denotes the number of test cases.  $T$ test cases follow.

There are three lines in a case. First line contains  $S(1 \leq t)$  the length of  $S(1 \leq t)$  100000) and G  $(1 \leq G \leq 10000)$ . Next two lines contain two positions in the G'th generation denoted by '*p* T'  $(0 \leq p <$  the length of *S* and the length of  $T = G - 1$ ) as above. You may assume that '*p T*' is a valid input (i.e. it won't be like:  $p = (|S| - 1)$  and  $T = \mathbb{R}$ ... since there is nothing to the right of the last character). You may also assume that the position denoted in the second line would not be beyond the position denoted in the third line.

#### **Output**

For each test case, output case number followed by number of '0's and '1's. Since number of '0's and '1's would be large, you need to output them by *modulo* 342307123. For details of the input/output format please look at the sample input/output.

#### **Sample Input**

### **Sample Output**

Case 1: 6 4 Case 2: 4 5